## **Aufgaben Zuweisung**

Damit eindeutig geklärt ist wer welche Aufgabe zu erledigen hat gibt es das Aufgaben Assignment (= Zuweisung). Eine Aufgabe kann entweder einem Benutzer direkt zugewiesen werden oder einer Gruppe.

Ist eine Gruppe einem Benutzer zugewiesen, so muss dieser die zugeteilte Aufgabe erledigen. Ist die Aufgabe einer Gruppe zugewiesen so muss ein Benutzer der Teil dieser Gruppe ist die Aufgabe erledigen. Ein Benutzer kann eine Aufgabe [annehmen](https://wiki.tim-solutions.de/doku.php?id=software:tim:task_context_grab) bevor er mit der Bearbeitung beginnt, damit sichergestellt ist, dass keine Aufgabe doppelt erledigt wird. Ebenso kann der Benutzer die Aufgabe [abgeben](https://wiki.tim-solutions.de/doku.php?id=software:tim:task_context_throw) falls es ihm nicht möglich ist diese Aufgabe zu erledigen. Ist dies der Fall, so wird die Aufgabe wieder für die gesamte Gruppe zur Bearbeitung freigegeben.

## **Aufgaben zuweisen**

Um eine Aufgabe zuzuweisen muss entweder der Aufgabe direkt bei der Erstellung innerhalb des Modellierungswerkzeugs eine Zuweisung gegeben werden, oder die Aufgabe befindet sich innerhalb einer Aktivität die sich wiederum innerhalb einer [Swimlane](https://wiki.tim-solutions.de/doku.php?id=software:tim:swimlanes) befindet.

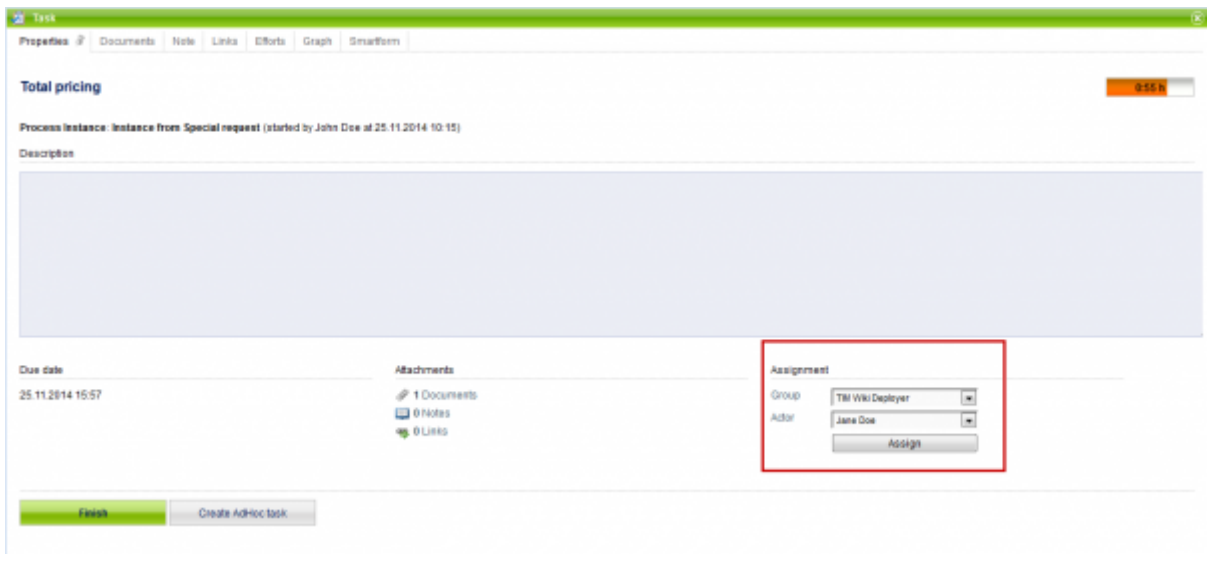

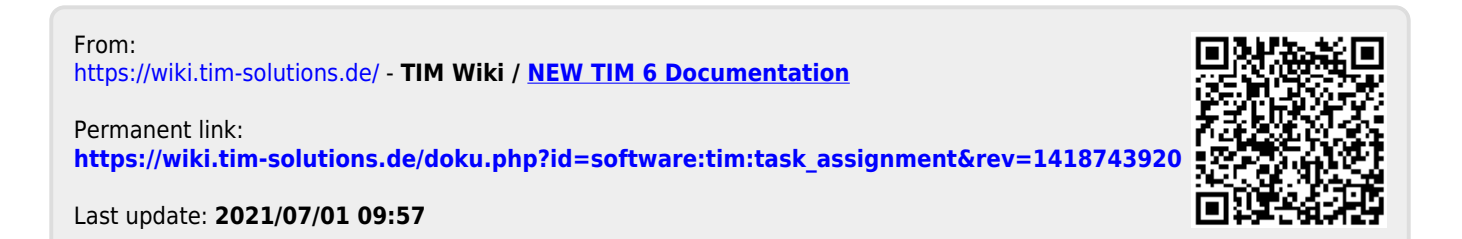